Subject: Re: Output2 - Options / 90° cell rotation Posted by [htManager](https://forum.radicore.org/index.php?t=usrinfo&id=1341) on Sat, 14 Dec 2019 12:23:08 GMT [View Forum Message](https://forum.radicore.org/index.php?t=rview&th=3447&goto=7394#msg_7394) <> [Reply to Message](https://forum.radicore.org/index.php?t=post&reply_to=7394)

At the moment I can create the report header as I wanted as you can see in the attached screen shot.

My problem now is that I have the same value in all coloumns.

In the cm\_formatData() method I can collect the data for the row by an array. But how to send them to the report? Is there a possibility such as for the header columns like "\$this->dynamic\_column\_headings = array('id' => 'whatever');"?

But I think I do not know how it definitely works. In my report body there is always the same field specified. So it should be always the same value....

\$structure['body']['fields'][] = array('spiele\_anwesenheit\_status' => '%%2'); \$structure['body']['fields'][] = array('spiele\_anwesenheit\_status' => '%%3'); \$structure['body']['fields'][] = array('spiele\_anwesenheit\_status' => '%%4'); \$structure['body']['fields'][] = array('spiele\_anwesenheit\_status' => '%%5');

File Attachments 1) [HTM Kaderliste.jpg,](https://forum.radicore.org/index.php?t=getfile&id=562) downloaded 1057 times

Page 1 of 2 ---- Generated from [Radicore Forum](https://forum.radicore.org/index.php)

## HSG DJK Marpingen - SC Alsweiler

## **KADERLISTE**

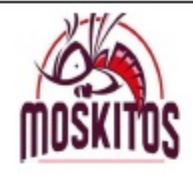

Da I - DJK Marpingen/SC Alsweiler 2019/2020

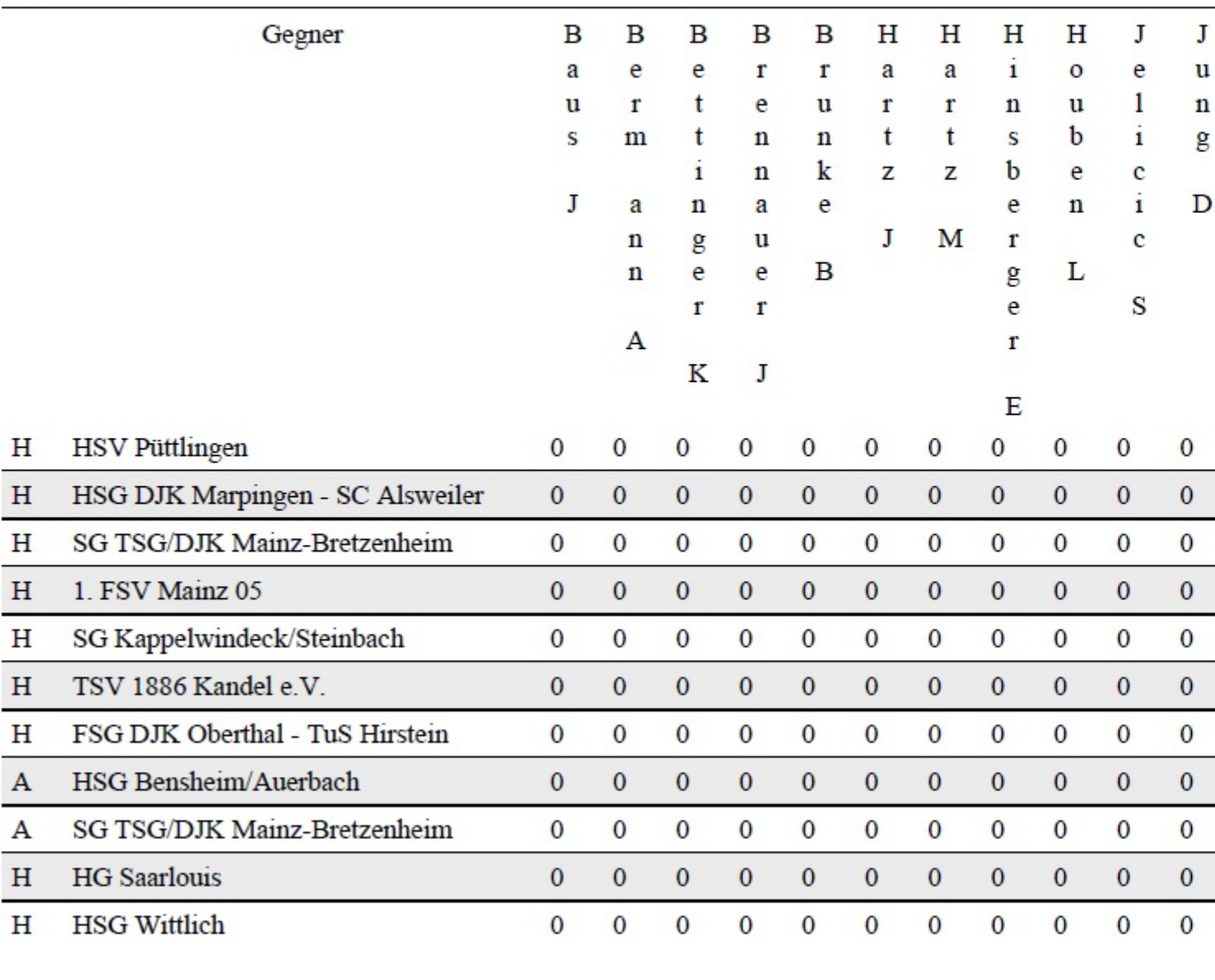